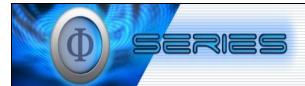

## SYSTEM USER CONFIGURATION FORM: LEDA

| TYPE OF CONFIGURATION: |                                                                                    |                                                      |                                                    |                |          |                     |                       | DVE        |                                           |                                                |                            |
|------------------------|------------------------------------------------------------------------------------|------------------------------------------------------|----------------------------------------------------|----------------|----------|---------------------|-----------------------|------------|-------------------------------------------|------------------------------------------------|----------------------------|
| USEF                   | R NAME:                                                                            |                                                      |                                                    |                |          |                     |                       |            |                                           |                                                |                            |
| FULL                   | NAME:                                                                              |                                                      |                                                    |                |          |                     |                       |            |                                           |                                                |                            |
| TELE                   | PHONE NUMBER:                                                                      |                                                      |                                                    |                |          |                     |                       |            |                                           |                                                |                            |
| CELL                   | PHONE NUMBER:                                                                      |                                                      |                                                    |                |          |                     |                       |            |                                           |                                                |                            |
| FAX                    | NUMBER:                                                                            |                                                      |                                                    |                |          |                     |                       |            |                                           |                                                |                            |
| EMAI                   | L:                                                                                 |                                                      |                                                    |                |          |                     |                       |            |                                           |                                                |                            |
| TICK                   | THE ROLE FOR THE USER:                                                             |                                                      |                                                    |                |          |                     |                       |            |                                           |                                                |                            |
| ROLE                   |                                                                                    |                                                      |                                                    |                |          |                     |                       |            |                                           |                                                | Tick                       |
| REQU                   | ISITIONER (CREATES REQUI                                                           | SITIONS)                                             |                                                    |                |          |                     |                       |            |                                           |                                                |                            |
| LINE M                 | ANAGER (RELEASES REQUI                                                             | SITIONS)                                             |                                                    |                |          |                     |                       |            |                                           |                                                |                            |
| SOUR                   | CING SPECIALIST                                                                    |                                                      |                                                    |                |          |                     |                       |            |                                           |                                                |                            |
| VEND                   | OR ADMINISTRATOR                                                                   |                                                      |                                                    |                |          |                     |                       |            |                                           |                                                |                            |
|                        |                                                                                    |                                                      |                                                    |                |          |                     |                       |            |                                           |                                                |                            |
|                        |                                                                                    |                                                      |                                                    |                |          |                     |                       |            |                                           |                                                |                            |
| STOLE                  | EM ADMINISTRATOR                                                                   |                                                      |                                                    |                |          |                     |                       |            |                                           |                                                |                            |
| CATEGORY               | FUNCTIONAL ACCESS (FOR MANAGEMENT ONLY)                                            |                                                      | Requisitioner<br>Line Manager<br>urcing Specialist |                |          | Administrator T     | Systems Administrator | Management | (Only ticl<br>required is<br>the function | TOM<br>different to<br>on allocated<br>e role) |                            |
| CAT                    |                                                                                    |                                                      | Ċ                                                  | anhau<br>Modil | Sourcing | Vendor Administrato | Database A            | Systems Ac | Manag                                     | PROVIDE<br>ACCESS                              | DON'T<br>PROVIDE<br>ACCESS |
|                        | VENDOR DASHBOARD<br>(Allowed to view the Vendor Da                                 | ashboard)                                            |                                                    |                |          | ۲                   | ~                     | ~          | <                                         |                                                |                            |
| APPLICATIONS           | VENDOR ACCESS<br>(Allowed to View Application F                                    | orms)                                                |                                                    |                | ~        | ~                   | ~                     | ~          | ~                                         |                                                |                            |
|                        | APPLICATION REGISTER<br>(Allowed to Receive document                               | ADMINISTRATION<br>from vendors and Send to ESCAPE)   |                                                    |                |          | ~                   | ~                     | ~          | ~                                         |                                                |                            |
|                        | MANAGE LIST OF APPRC<br>(Allowed to add/remove vendo                               | VED PROVIDERS                                        |                                                    |                |          |                     |                       | ~          | ~                                         |                                                |                            |
|                        | APPROVE LIST OF APPR<br>(Allowed to approve any additi<br>(High ranking officials) | OVED PROVIDERS<br>ons/removals of vendors from list) |                                                    |                |          |                     |                       | ~          | •                                         |                                                |                            |
|                        | RESET VENDOR INTEGR<br>(Allowed to reset the integratio                            |                                                      |                                                    |                |          |                     |                       |            |                                           |                                                |                            |
|                        | SEND VENDOR COMMUN                                                                 | IICATION                                             |                                                    |                |          |                     | 1                     | ~          | ~                                         |                                                |                            |

| FUNCTIONAL ACCESS (FOR MANAGEMENT ONLY) |                                                                                                    |               |              |                     |               |                        |               |            |                                                                                            |                            |  |  |  |
|-----------------------------------------|----------------------------------------------------------------------------------------------------|---------------|--------------|---------------------|---------------|------------------------|---------------|------------|--------------------------------------------------------------------------------------------|----------------------------|--|--|--|
|                                         |                                                                                                    |               |              |                     | ROLE CUSTOM   |                        |               |            |                                                                                            |                            |  |  |  |
| CATEGORY                                | FUNCTION                                                                                                    |               | Line Manager | Specialist          | Administrator | Database Administrator | Administrator | Management | (Only tick if access<br>required is different<br>to the function<br>allocated to the role) |                            |  |  |  |
| САТ                                     |                                                                                                    | Requisitioner | Line M       | Sourcing Specialist | Vendor Adr    | Database A             | Systems Ac    | Manag      | PROVIDE<br>ACCESS                                                                          | DON'T<br>PROVIDE<br>ACCESS |  |  |  |
|                                         | APPROVE PO CANCELLATION<br>(Allowed approve PO cancellations)                                                               |               | >            |                     |               |                        |               | >          |                                                                                            |                            |  |  |  |
| SNO                                     | CREATE REQUISITIONS<br>(Allowed to Create Requisitions)                                                                     | •             |              | ۲                   |               |                        | >             | >          |                                                                                            |                            |  |  |  |
| REQUISITIONS                            | RELEASE REQUISITIONS<br>(Allowed to Release Requisitions)                                                                   |               | ۲            | ٢                   |               |                        | *             | >          |                                                                                            |                            |  |  |  |
| REQ                                     | REQUEST/SUBMIT PO CANCELLATION<br>(Allowed to request/submit PO cancelation)                                                | •             |              | ۲                   |               |                        |               |            |                                                                                            |                            |  |  |  |
|                                         | VIEW REQUISITIONS ACROSS DEPARTMENTS<br>(Allow to view Requisitions across all departments)                                 |               |              | ۲                   |               | >                      | •             | >          |                                                                                            |                            |  |  |  |
|                                         | ACQUISITION ACCESS<br>(Allowed to View Acquisitions)                                                                        | •             | >            | ۲                   |               | •                      | >             | >          |                                                                                            |                            |  |  |  |
|                                         | ACQUISITION ADJUDICATION<br>(Allowed to Adjudicate Acquisitions)                                                            |               |              | ٢                   |               | •                      | *             | >          |                                                                                            |                            |  |  |  |
|                                         | ACQUISITION ADMINISTRATION AND EVALUATION<br>(Allowed to Add and/or Edit Acquisitions and Evaluate)                         |               |              | ٢                   |               | •                      | *             | *          |                                                                                            |                            |  |  |  |
|                                         | ACQUISITION FINALIZATION<br>(Allowed to Finalize Acquisitions)                                                              |               |              | ٢                   |               |                        | *             | >          |                                                                                            |                            |  |  |  |
|                                         | CAPTURE PROCUREMENT OUTSIDE OF THE SYSTEM<br>(Allowed to capture procurement outside the system)                            |               |              | ٢                   |               | •                      | *             | >          |                                                                                            |                            |  |  |  |
| SN                                      | CHANGE ACQUISITION ALLOCATED USERS<br>(Allowed to change the allocated user to an acquisition)                              |               |              |                     |               | •                      | *             | >          |                                                                                            |                            |  |  |  |
| ACQUISITIONS                            | EVALUATION COMMITTEE<br>(Allowed to capture functional scoring)                                                             |               |              |                     |               |                        |               |            |                                                                                            |                            |  |  |  |
| ACQU                                    | CHANGE EVALUATION SHEET<br>(Allowed to change an evaluation sheet after the recommendation is finalized)                    |               |              |                     |               |                        | ~             | >          |                                                                                            |                            |  |  |  |
|                                         | MATERIALS MASTER MAINTENANCE<br>(Allowed to Add, Edit or Delete Items from Materials Master)                                |               |              |                     |               | ~                      | ~             | >          |                                                                                            |                            |  |  |  |
|                                         | PRE-SELECTED ACQUISITIONS<br>(Allowed to procure from Pre-Selected Acquisitions)                                            |               |              | ۲                   |               | >                      | •             | >          |                                                                                            |                            |  |  |  |
|                                         | PROCURE FROM LIST OF APPROVED PROVIDERS<br>(Allowed to verify from List of Approved Providers)                              |               |              | >                   |               | ~                      | ~             | >          |                                                                                            |                            |  |  |  |
|                                         | REQUISITIONER ADMINISTRATION<br>(Allowed to Add and/or Edit Requisitioners)                                                 |               |              |                     |               | ~                      | ~             | ~          |                                                                                            |                            |  |  |  |
|                                         | UNACCEPTABLE RESPONSE(S), RESET RESPONSE(S) & VALIDATE<br>TENDER RESPONSE(S)<br>(Allowed to Mark Responses as Unacceptable) |               |              |                     |               | *                      | >             | >          |                                                                                            |                            |  |  |  |
| CONTRACT MANAGEMENT                     | ADD CONTRACTS<br>(Allowed to register new contracts)                                                                        |               |              | >                   |               | ~                      | ~             | >          |                                                                                            |                            |  |  |  |
|                                         | MANAGE CONTRACTS<br>(Allowed to request VO's and procure from contract)                                                     |               |              | >                   |               | ~                      | ~             | >          |                                                                                            |                            |  |  |  |
|                                         | CANCEL CONTRACT ACQUISITIONS<br>(Allowed to cancel acquisitions from within a contract)                                     |               |              |                     |               |                        | ~             | >          |                                                                                            |                            |  |  |  |
| CON                                     | APPROVE CONTRACTS AND VO's<br>(Allowed to approve contracts and Variation Orders)                                           |               |              |                     |               |                        | ~             | >          |                                                                                            |                            |  |  |  |
| OLL                                     | FIRM REMOVAL<br>(Allowed to Remove a vendor for an indefinite time period)                                                  |               |              |                     |               |                        | ~             | *          |                                                                                            |                            |  |  |  |
| ISTRA<br>N                              | FIRM SUSPENSION<br>(Allowed to Suspend a vendor for an definite time period)                                                |               |              |                     |               |                        | •             | >          |                                                                                            |                            |  |  |  |
| ADMINISTRATIO<br>N                      | SYSTEM VARIABLES<br>(Allowed to Modify System Variables)                                                                    |               |              |                     |               |                        | •             | >          |                                                                                            |                            |  |  |  |
| 4                                       | FIRM RE-ADMISSION                                                                                                    |               |              |                     |               |                        | ~             | >          |                                                                                            |                            |  |  |  |

|           | (Allows for the re-admission of suspended vendors)                            |   |   |   |   |   |   |  |
|-----------|-------------------------------------------------------------------------------|---|---|---|---|---|---|--|
| REPORTING | LISTING REPORTS<br>(Allowed to View Listing Reports)                          |   | ~ | > | • | > | ٢ |  |
|           | REQUISITION REPORTS<br>(Allowed to View Requisition Reports)                  | > |   |   |   | > | ~ |  |
|           | ANALYSIS REPORTS<br>(Allowed to View Analysis Reports)                        |   |   |   | > | > | > |  |
|           | MANAGERIAL REPORTS<br>(Allowed to View Managerial Reports)                    |   |   |   |   | ~ | > |  |
| ES        | AUDIT TRAIL<br>(Allowed to View all users actions)                            |   |   |   |   | > | > |  |
| I SERIES  | COMMUNICATION LOG<br>(Allowed to View all communication from system)          |   |   |   |   | ~ | ~ |  |
| IHd       | WORKFLOW DASHBOARD<br>(Allowed to View all workflow activities for all users) |   |   |   | ~ | ~ | ~ |  |

## DELEGATION (FOR MANAGEMENT ONLY)

The delegation level and value will determine the functions the user is able to perform on the system based on their delegation of authority. The following table explains the allocation of delegations:

|                           | should be different<br>ave the relevant<br>value | RELEASE REQUISITIONS                                      | ADJUDICATI                  |                                                                              | N                 | APPROVAL FOR DEVIATIONS ONLY               |  |  |  |  |  |  |
|---------------------------|--------------------------------------------------|-----------------------------------------------------------|-----------------------------|------------------------------------------------------------------------------|-------------------|--------------------------------------------|--|--|--|--|--|--|
| DELEC                     | GATION LEVEL                                     | Must be higher than the user that created the requisition | Must be high<br>acquisition | er than the user th                                                          | nat evaluated the | Must be at the maximum level for all users |  |  |  |  |  |  |
| DELEGATI<br>(Must be a    | ON LEVEL:<br>number)                             |                                                           | DELEG                       | ATION VALUE (i                                                               | ncl. VAT):        | R                                          |  |  |  |  |  |  |
| LEDA SCM                  | AUTHORISAT                                       | ION                                                       |                             | LEDA IT AUTHORISATION                                                        |                   |                                            |  |  |  |  |  |  |
| Duly Authorise<br>Agency: | ed to sign on behalf                             | of Limpopo Economic Develop                               | oment                       | Duly Authorised to sign on behalf of Limpopo Economic Development<br>Agency: |                   |                                            |  |  |  |  |  |  |
| SIGNATURE:                |                                                  |                                                           |                             | SIGNATURE:                                                                   |                   |                                            |  |  |  |  |  |  |
| NAME:                     |                                                  |                                                           |                             | NAME:                                                                        |                   |                                            |  |  |  |  |  |  |
| CAPACITY:                 |                                                  |                                                           |                             | CAPACITY:                                                                    |                   |                                            |  |  |  |  |  |  |
| DATE:                     | DATE: YYYY/MM/DD                                 |                                                           |                             |                                                                              | YYYY/MM/DD        |                                            |  |  |  |  |  |  |
| PLEASE NO                 | TE, IF THE FORM I                                | S INCOMPLETE OR FILLED O                                  |                             | ECLTY, THIS W                                                                | /ILL NOT BE CA    | APTURED                                    |  |  |  |  |  |  |
| FOR Supply                | Flow USE ONL                                     | (                                                         |                             |                                                                              |                   |                                            |  |  |  |  |  |  |
| APPROVED                  | BY:                                              |                                                           |                             | CAPTURED BY:                                                                 |                   |                                            |  |  |  |  |  |  |
| SIGNATURE:                |                                                  |                                                           |                             | SIGNATURE:                                                                   |                   |                                            |  |  |  |  |  |  |
| NAME:                     |                                                  |                                                           |                             | NAME:                                                                        |                   |                                            |  |  |  |  |  |  |
| CAPACITY:                 |                                                  |                                                           |                             | CAPACITY:                                                                    |                   |                                            |  |  |  |  |  |  |
| DATE:                     | YYYY/MM/DD                                       |                                                           |                             | DATE:                                                                        | YYYY/MM/DD        |                                            |  |  |  |  |  |  |